### Bush 631-600: Quantitative Methods

Lecture 1 (08.30.2022): Introduction

#### Rotem Dvir

The Bush school of Government and Public Policy

Texas A&M University

Fall 2022

# What is today's plan?

- ► Introductions.
- What is this class?
- Syllabus 'deep dive'.
- Programming with R.

### Introductions

- ▶ Rotem Dvir: PhD in political science (Texas A&M, 2021).
- Major field: International Relations.
- Focus: International security and foreign policy.

- Assistant research scientist ISTPP, Bush School.
- Study public policy: health care, tech, critical infrastructure.
- More? Check my website (Link)

## Bush 631: What are we doing here?

- Quantitative social science.
- Investigate social, economic and political world.

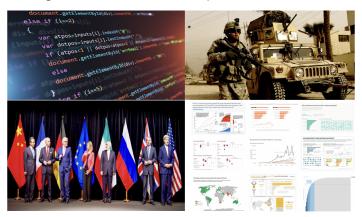

### Quantitative Social Science

- Data science: Facebook, Twitter, Tiktok, Google
- ▶ Non-profits, government agencies: conduct policy evaluation with data.

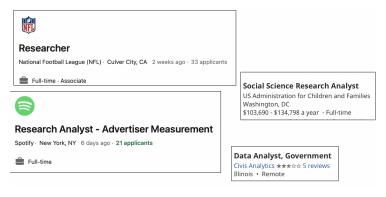

### Studying global issues with data

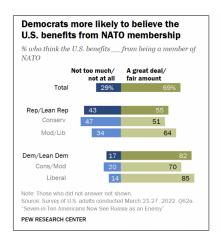

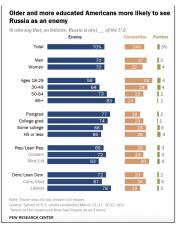

### Data driven Policymaking

Human choices research and data Status-quo bias **Default options** Save for retirement: opt-out or opt-in?

Richard H. Thaler Cass R. Sunstein Nudge Improving Decisions About Health, Wealth, and Happiness

#### International Affairs research

- What drives the likelihood of international conflicts?
- ▶ The leaders? or the regimes?

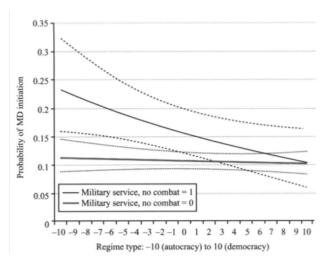

### International Affairs research

► Counter terrorism strategies and organizational responses.

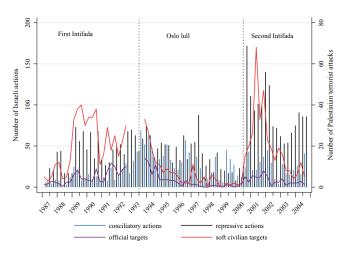

### International Affairs research

Diplomacy; Political economy: global trade flows, sanctions, foreign aid.

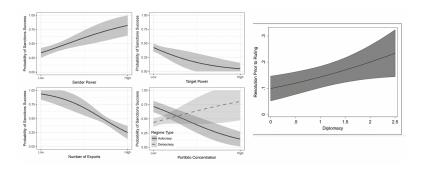

### Quant methods

#### STUDY PUBLIC POLICY WITH STATS AND MATH...

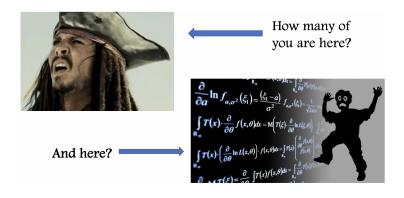

# Quant methods

Why? Why would I do that?

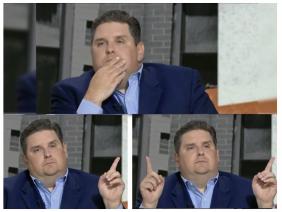

### Why should I take this class?

- Skills to explore important questions:
  - ▶ Do economic sanctions work? when? why not?
  - Who support and who rejects free trade? why?
  - Why does leader decapitation limited as a counter-terrorism strategy?
- Transferable skills across industries:
  - Programming.
  - Data analysis.
  - Design social science research.
  - Writing professional docx: reports, briefs, executive summary.
  - Visualizing plots, figures, infographics.
- ► You have to? :)

## How are we doing it?

- Two interconnected paths:
  - 1. Theory and research design.
  - 2. Hands-on data analysis using R.

### Important to remember

First - we design our research to answer the question(s)... Then, we use programming (with R) for analysis We end-up with (hopefully...) relevant insights

Remember - it's all in the syllabus...

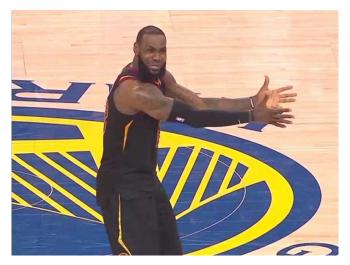

#### The essentials:

▶ When: Tuesdays, 4:30-7:20pm

▶ Where: Allen 1003

#### Office hours:

- ► Tuesday & Thursday 9:30-11:00am.
- My office: Allen 3029.
- Email, Zoom meeting.

Why office hours? Have you watched? (Link)

#### Lectures:

- Be ready read before class.
- Required readings QSS book (all marked on syllabus).
- Recommended readings should I read? what are they?
- Taking notes in class.
- Programming practice: HW and class assignments.

#### Course material and resources:

- ▶ Website: slides, R code, tasks instructions, other resources.
- Canvas: announcements, assignments, course material.
- Email if you need help.

#### Attendance:

- Joint effort to learn methods.
- ▶ 5% of final grade.
- ▶ 1 unexcused absence. Then what?
- Notify me before you miss class.

#### Remember COVID???

- Please don't come to class if you're sick/tested positive.
- ► Follow A&M guidelines (forms, quarantine).
- University accepted excused absence.

#### Grading and assignments:

- 1. Attendance (5%).
- 2. Home assignments (Swirl R) (10%).
- 3. Research design task with R (10%).
- 4. Research design in class 4 tasks (10%).
- 5. Course project proposal (10%).
- 6. Course project data report (15%).
- 7. Course project poster/infographic (25%)
- 8. Course project executive summary (10%).
- 9. Course project peer review and feedback (5%).

#### Other issues:

- Make-up policy; Plagiarism.
- Electronics in class.

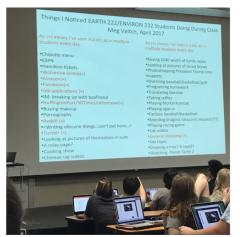

#### Topics overview:

- 1. Introduction and R basics.
- 2. Causality (2 weeks).
- 3. Measurement (2 weeks).
- 4. Prediction (3 weeks).
- 5. Probability (2 weeks).
- 6. Estimation and uncertainty (3 weeks).
- 7. Summary.

#### Introduction to R

- ▶ Why R, isn't excel easier?
- ▶ Well...

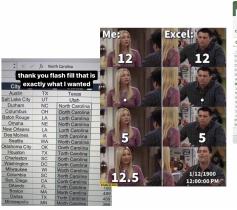

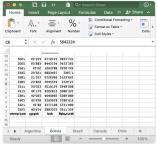

### Introduction to R

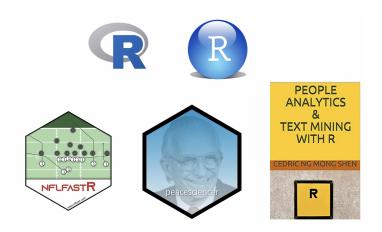

### Introduction to R

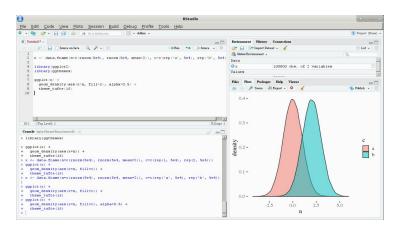

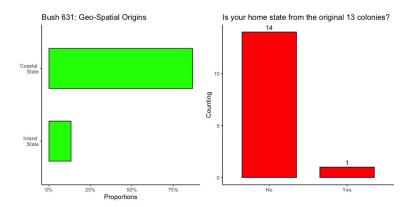

Your home state: Census 9 Divisions

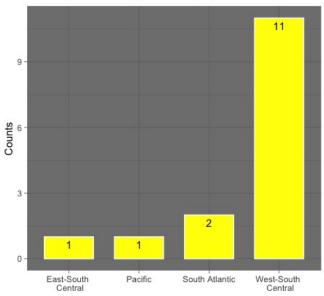

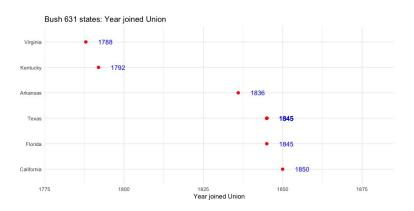

#### States and number of house representatives

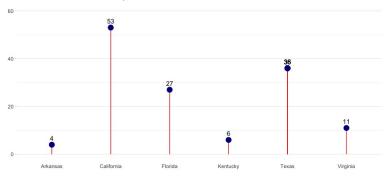

Bush 631: mapping home states

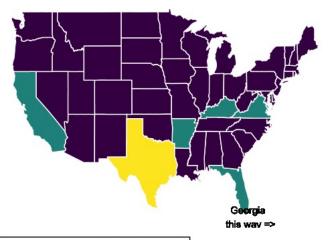

Class members in US states 0 1 1 10

## Programming with R

#### Basic math tool

```
255+345
## [1] 600
255*345
## [1] 87975
255/345
## [1] 0.7391304
345/(2*255)
## [1] 0.6764706
sqrt(255)
## [1] 15.96872
```

## Programming with R

```
Objects: storing information (number, string)
number <- 5
number
## [1] 5
no number <- "5"
no number
## [1] "5"
letter <- "W"
letter
## [1] "W"
word <- "Aggies"
word
## [1] "Aggies"
```

## Programming with R

```
Objects: math results
result <- 2+5
result
## [1] 7
sqrt(result)
## [1] 2.645751
Potential Errors
no_number/5
Error in no_number/5 : non-numeric argument to binary operator
Result/5
Error: object 'Result' not found
```

# Class: category/type of object

```
class(result)
## [1] "numeric"
class(letter)
## [1] "character"
class(word)
## [1] "character"
class(sqrt)
## [1] "function"
```

# Vectors: array to store data

```
v1 \leftarrow c(1,2,3,4)
v1
## [1] 1 2 3 4
v2 <- c("A", "B", "C", "D")
v2
## [1] "A" "B" "C" "D"
v3 \leftarrow c(11,12,13)
v_{join1} \leftarrow c(v1, v2)
v_join1
## [1] "1" "2" "3" "4" "A" "B" "C" "D"
v_{join2} \leftarrow c(v1,v3)
v_join2
## [1] 1 2 3 4 11 12 13
```

## Working with data

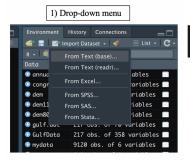

2) Direct coding

190 library(readxl)
191 ags <- read\_excel("~/Dropbox/TAMU/Bush631\_QuantMethods/ags.xlsx")
192 View(ags)
193

- (a) Use the read\_function
- (b) View opens the data file for viewing

## Our data

| ^  | Year ‡ | Wins ‡ | Losses ‡ | Pct ‡ | Coaching                               | Bowl \$                          |
|----|--------|--------|----------|-------|----------------------------------------|----------------------------------|
| 1  | 2021   |        |          | 0.667 | Jimbo Fisher (8–4)                     | Gator Bowl-Did not play          |
| 2  | 2020   |        |          | 0.900 | Jimbo Fisher (9-1)                     | Orange Bowl-W                    |
| 3  | 2019   |        |          | 0.615 | Jimbo Fisher (8–5)                     | Texas Bowl-W                     |
| 4  | 2018   |        |          | 0.692 | Jimbo Fisher (9–4)                     | Gator Bowl-W                     |
| 5  | 2017   |        |          | 0.538 | Jeff Banks (0-1), Kevin Sumlin (7-5)   | Belk Bowl-L                      |
| 6  | 2016   | 8      |          | 0.615 | Kevin Sumlin (8-5)                     | Texas Bowl-L                     |
| 7  | 2015   |        |          | 0.615 | Kevin Sumlin (8-5)                     | Music City Bowl-L                |
| 8  | 2014   | 8      |          | 0.615 | Kevin Sumlin (8-5)                     | Liberty Bowl-W                   |
| 9  | 2013   |        |          | 0.692 | Kevin Sumlin (9-4)                     | Chick-fil-A Bowl-W               |
| 10 | 2012   | 11     |          | 0.846 | Kevin Sumlin (11-2)                    | Cotton Bowl-W                    |
| 11 | 2011   |        |          | 0.538 | Mike Sherman (6-6), Tim DeRuyter (1-0) | Meineke Car Care Bowl of Texas-W |
| 12 | 2010   |        |          | 0.692 | Mike Sherman (9-4)                     | Cotton Bowl-L                    |
| 13 | 2009   |        |          | 0.462 | Mike Sherman (6-7)                     | Independence Bowl-L              |
| 14 | 2008   |        |          | 0.333 | Mike Sherman (4-8)                     | NA                               |
| 15 | 2007   |        |          | 0.538 | Dennis Franchione (7-6)                | Alamo Bowl-L                     |
| 16 | 2006   |        |          | 0.692 | Dennis Franchione (9-4)                | Holiday Bowl-L                   |
| 17 | 2005   |        |          | 0.455 | Dennis Franchione (5-6)                |                                  |
| 18 | 2004   |        |          | 0.583 | Dennis Franchione (7-5)                | Cotton Bowl-L                    |
| 19 | 2003   |        |          | 0.333 | Dennis Franchione (4-8)                |                                  |
| 20 | 2002   | 6      | 6        | 0.500 | R.C. Slocum (6-6)                      | NA                               |

# Working with data: Indexing

```
ags[1,]
## # A tibble: 1 x 6
## Year Wins Losses Pct Coaching
                                         Bowl
## <dbl> <dbl> <dbl> <dbl> <chr>
                                           <chr>
## 1 2021 8 4 0.667 Jimbo Fisher (8-4) Gator Bowl-Did not play
ags[,1]
## # A tibble: 119 x 1
     Year
     <dbl>
  1 2021
## 2 2020
## 3 2019
## 4 2018
## 5 2017
## 6 2016
## 7 2015
## 8 2014
## 9 2013
## 10 2012
## # ... with 109 more rows
## # i Use `print(n = ...)` to see more rows
```

## Working with data: Indexing

```
ags[c(1,2,4),]
## # A tibble: 3 x 6
## Year Wins Losses Pct Coaching
                                                       Bowl
## <dbl> <dbl> <dbl> <dbl> <chr>
                                                       <chr>>
## 1 2021 8 4 0.667 Jimbo Fisher (8-4) Gator Bowl-Did not play
## 2 2020 9 1 0.9 Jimbo Fisher (9-1) Orange Bowl-W
## 3 2018 9 4 0.692 Jimbo Fisher (9-4) Gator Bowl-W
ags[1:3]
## # A tibble: 119 x 3
      Year Wins Losses
      <dbl> <dbl> <dbl>
   1 2021 8
## 2 2020 9 1
## 3 2019 8 5
## 4 2018 9 4
## 5 2017 7 6
## 6 2016
## 7 2015 8 5
## 8 2014
## 9 2013
## 10 2012
## # ... with 109 more rows
## # i Use `print(n = ...)` to see more rows
```

# Working with data: Indexing

```
ags[c("Coaching")]
## # A tibble: 119 x 1
   Coaching
##
     <chr>>
  1 Jimbo Fisher (8-4)
## 2 Jimbo Fisher (9-1)
## 3 Jimbo Fisher (8-5)
## 4 Jimbo Fisher (9-4)
## 5 Jeff Banks (0-1), Kevin Sumlin (7-5)
## 6 Kevin Sumlin (8-5)
## 7 Kevin Sumlin (8-5)
## 8 Kevin Sumlin (8-5)
## 9 Kevin Sumlin (9-4)
## 10 Kevin Sumlin (11-2)
## # ... with 109 more rows
## # i Use `print(n = ...)` to see more rows
ags[1:10, c("Year", "Bowl")]
## # A tibble: 10 x 2
      Year Bowl
   <dbl> <chr>
## 1 2021 Gator Bowl-Did not play
## 2 2020 Orange Bowl-W
## 3 2019 Texas Rowl-W
## 4 2018 Gator Bowl-W
## 5 2017 Belk Bowl-L
## 6 2016 Texas Bowl-L
## 7 2015 Music City Bowl-L
## 8 2014 Liberty Bowl-W
## 9 2013 Chick-fil-A Bowl-W
## 10 2012 Cotton Bowl-W
```

# Working with data: using the \$ sign

```
ags$Year[5]
## [1] 2017
ags$Coaching[1:5]
## [1] "Jimbo Fisher (8-4)"
## [2] "Jimbo Fisher (9-1)"
## [3] "Jimbo Fisher (8-5)"
## [4] "Jimbo Fisher (9-4)"
## [5] "Jeff Banks (0-1), Kevin Sumlin (7-5)"
```

#### Math operations and data vectors

```
ags_win_p <- ags$Pct * 100
ags_win_p
    [1]
               90.0
                     61.5
                           69.2
                                 53.8
                                       61.5
                                             61.5
                                                   61.5
    [13]
         46.2
               33.3
                     53.8
                           69.2
                                 45.5
                                       58.3
                                             33.3
                                                   50.0
                                                         66.7
    Γ25<sub>1</sub>
         69.2
               50.0
                     75.0
                           95.5
                                 83.3
                                       92.3
                                             83.3
                                                   73.1
                                                         66.7
##
   [37]
         83.3
               54.5
                     50.0
                           45.5
                                 58.3
                                       36.4
                                             54.5
                                                   66.7
                                                         66.7
                                                               83.3
                                                                     83.3
                                                                           72.7
   [49]
         45.5
               27.3
                     45.5 18.2
                                 30.0
                                       30.0
                                             63.6
                                                   45.0
                                                         30.0
                                                               10.0
                                                                     25.0
                                                                           30.0
   [61]
         45.0
               25.0
                     30.0 40.0
                                 72.7
                                       95.0
                                             75.0
                                                   10.0
                                                         45.0
                                                               35.0 60.0
   [73]
         15.0
                5.0
                     35.0 40.0
                                 60.0 63.6
                                            75.0
                                                   45.0 81.8
                                                               90.0 100.0
##
   [85]
         66.7
               70.8
                     30.0
                           27.3
                                 65.0 50.0 70.0
                                                   22.2 55.6
                                                               55.0 94.4
                                                                          61.1
   [97]
         83.3
               75.0
                     61.1
                           55.6 77.8 81.3 100.0
                                                   85.7 100.0
                                                               66.7 75.0
## [109]
         44.4
               88.9
                     85.7 88.9
                                 93.8 37.5 81.3
                                                   85.7 77.8
```

#### **Functions**

#### Multiple functions for data summary:

- length (of vector)
- min & max values (for the whole vector)
- mean
- range
- sum

#### Functions: code examples

```
length(ags)
## [1] 6
min(ags$Losses)
## [1] O
max(ags$Wins)
## [1] 12
mean(ags$Wins)
## [1] 6.252101
mean(ags$Pct)
## [1] 0.6058151
range(ags$Wins)
## [1] 0 12
range(ags$Coaching)
## [1] "Bear Bryant (1-9)" "Walter Bachman (7-2)"
sum(ags$Wins) / length(ags$Wins)
## [1] 6.252101
```

## Functions: code examples

```
sec \leftarrow seq(from = 2012, to = 2021, by = 1)
sec_coach <- ags$Coaching[10:1]
names(sec_coach) <- sec
sec_coach
##
                                       2012
                                                                                2013
##
                     "Kevin Sumlin (11-2)"
                                                              "Kevin Sumlin (9-4)"
##
                                       2014
                                                                                2015
                      "Kevin Sumlin (8-5)"
                                                              "Kevin Sumlin (8-5)"
##
                                       2016
                                                                                2017
##
                      "Kevin Sumlin (8-5)" "Jeff Banks (0-1), Kevin Sumlin (7-5)"
##
##
                                       2018
                                                                                2019
##
                      "Jimbo Fisher (9-4)"
                                                               "Jimbo Fisher (8-5)"
##
                                       2020
                                                                                2021
##
                      "Jimbo Fisher (9-1)"
                                                              "Jimbo Fisher (8-4)"
```

## Functions: do-it-yourself

```
# my function: input = number of wins; output ??
jimbo.summary <- function(x){
  total_w <- sum(x)
  avg_w <- mean(x)
  most_w <- max(x)
  out <- c(total_w,avg_w,most_w)
  names(out) <- c("total wins","avergae # wins","most wins")
  return(out)
}</pre>
```

# My jimbo function: the output

```
# a vector with Jimbo's number of wins in Aggieland
jimbo <- c(8,9,8,9)

# Run the function
jimbo.summary(jimbo)</pre>
```

```
## total wins avergae # wins most wins
## 34.0 8.5 9.0
```

#### Our Aggie data

```
names(ags)
## [1] "Year" "Wins" "Losses" "Pct" "Coaching" "Bowl"
nrow(ags)
## [1] 119
ncol(ags)
## [1] 6
dim(ags)
## [1] 119 6
```

#### Our Aggie data

#### summary(ags)

```
##
        Year
                      Wins
                                     Losses
                                                     Pct
##
   Min.
          :1903
                 Min.
                      : 0.000
                                        :0.000
                                                 Min.
                                                       :0.0500
                                 Min.
##
   1st Qu.:1932
                 1st Qu.: 4.000
                                 1st Qu.:2.000
                                                 1st Qu.:0.4550
##
   Median:1962
                 Median: 6.000 Median: 4.000
                                                 Median: 0.6360
   Mean :1962
                 Mean : 6.252 Mean :4.017 Mean :0.6058
##
##
   3rd Qu.:1992
                 3rd Qu.: 8.000
                                 3rd Qu.:6.000
                                                 3rd Qu.:0.7640
##
   Max.
          :2021
                 Max.
                        :12.000
                                 Max.
                                        :9.000
                                                 Max.
                                                       :1.0000
##
     Coaching
                         Bowl
##
   Length:119
                     Length:119
   Class : character
                     Class : character
##
##
   Mode :character Mode :character
##
##
##
```

# Working with datafiles: Indexing

```
ags[1:5, "Wins"]
## # A tibble: 5 x 1
     Wins
    <db1>
## 3
## 4
## 5
ags[c(1:5),]
## # A tibble: 5 x 6
## Year Wins Losses Pct Coaching
                                                            Bowl
    <dbl> <dbl> <dbl> <dbl> <chr>
                                                            <chr>>
## 1 2021
                   4 0.667 Jimbo Fisher (8-4)
                                                            Gator Bowl-Did ~
## 2 2020 9 1 0.9 Jimbo Fisher (9-1)
                                                         Orange Bowl-W
## 3 2019 8 5 0.615 Jimbo Fisher (8-5)
                                                          Texas Bowl-W
## 4 2018
          9 4 0.692 Jimbo Fisher (9-4)
                                                            Gator Bowl-W
## 5 2017 7
                   6 0.538 Jeff Banks (0-1), Kevin Sumlin (7-5) Belk Bowl-L
```

## Working with data: the \$ sign and Indexing

```
ags$Coaching[seq(from = 1, to = nrow(ags), by = 3)]
## [1] "Jimbo Fisher (8-4)"
                                  "Jimbo Fisher (9-4)"
   [3] "Kevin Sumlin (8-5)"
                                  "Kevin Sumlin (11-2)"
## [5] "Mike Sherman (6-7)"
                                  "Dennis Franchione (9-4)"
## [7] "Dennis Franchione (4-8)" "R.C. Slocum (7-5)"
## [9] "R.C. Slocum (9-4)"
                                  "R.C. Slocum (10-0-1)"
## [11] "R.C. Slocum (10-2)"
                                  "Jackie Sherrill (7-5)"
## [13] "Jackie Sherrill (10-2)" "Jackie Sherrill (5-6)"
## [15] "Tom Wilson (6-5)"
                                  "Emory Bellard (10-2)"
## [17] "Emory Bellard (5-6)"
                                  "Gene Stallings (2-9)"
## [19] "Gene Stallings (7-4)"
                                  "Hank Foldberg (1-9)"
## [21] "Jim Myers (4-5-1)"
                                  "Jim Myers (4-6)"
## [23] "Bear Bryant (7-2-1)"
                                  "Ray George (3-6-1)"
## [25] "Harry Stiteler (1-8-1)"
                                  "Homer Norton (4-6)"
## [27] "Homer Norton (7-2-1)"
                                  "Homer Norton (9-1)"
## [29] "Homer Norton (5-2-2)"
                                  "Homer Norton (2-7-2)"
## [31] "Madison Bell (7-3)"
                                  "Dana Bible (5-4-1)"
## [33] "Dana Bible (7-1-1)"
                                  "Dana Bible (5-4)"
## [35] "Dana Bible (10-0)"
                                  "E.H. Harlan (6-3)"
## [37] "Charley Moran (3-4-2)"
                                  "Charley Moran (8-1)"
## [39] "L.L. Larson (6-1-1)"
                                  "J.E. Platt (4-2)"
```

# Working with data: missing values

| ^  | Year ‡ | Wins ‡ | Losses ‡ | Pct ‡ | Coaching \$             | Bowl ‡         |
|----|--------|--------|----------|-------|-------------------------|----------------|
| 25 | 1996   |        |          | 0.500 | R.C. Slocum (6-6)       |                |
| 26 | 1995   |        |          | 0.750 | R.C. Slocum (9-3)       | Alamo Bowl-W   |
| 27 | 1994   | 10     |          | 0.955 | R.C. Slocum (10-0-1)    |                |
| 28 | 1993   | 10     |          | 0.833 | R.C. Slocum (10-2)      | Cotton Bowl-L  |
| 29 | 1992   | 12     |          | 0.923 | R.C. Slocum (12-1)      | Cotton Bowl-L  |
| 30 | 1991   | 10     |          | 0.833 | R.C. Slocum (10-2)      | Cotton Bowl-L  |
| 31 | 1990   |        |          | 0.731 | R.C. Slocum (9-3-1)     | Holiday Bowl-W |
| 32 | 1989   | 8      |          | 0.667 | R.C. Slocum (8-4)       | Sun Bowl-L     |
| 33 | 1988   |        |          | 0.583 | Jackie Sherrill (7-5)   |                |
| 34 | 1987   | 10     |          | 0.833 | Jackie Sherrill (10-2)  | Cotton Bowl-W  |
| 35 | 1986   |        |          | 0.750 | Jackie Sherrill (9–3)   | Cotton Bowl-L  |
| 36 | 1985   | 10     |          | 0.833 | Jackie Sherrill (10-2)  | Cotton Bowl-W  |
| 37 | 1984   |        |          | 0.545 | Jackie Sherrill (6-5)   |                |
| 38 | 1983   |        |          | 0.500 | Jackie Sherrill (5-5-1) | NA             |

#### How to deal with NAs?

```
# create vector of values 1-10, add NA to it
mis_vec \leftarrow c(1:10,NA)
mis_vec
   [1] 1 2 3 4 5 6 7 8 9 10 NA
##
# calculate mean of vector
mean(mis_vec)
## [1] NA
# better...
mean(mis_vec, na.rm = TRUE)
## [1] 5.5
```

## Saving

#### Coding:

- ▶ We use script files reproducing code.
- Save with the menu / disk sign on RStudio.
- File extension (name.R) is saved in your preferred directory.

#### Data files:

- ▶ If we changed the data, we can save the edited file.
- Use menu (save as. . . ).
- Code: write.csv(file\_name, "selected\_name.csv")
- Data is saved in your preferred directory.

## Packages

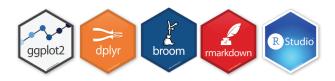

- Essential component of programming in R.
- User-generated 'stacks' of code/data.
- Free to download.
- Must be uploaded prior to use:
  - use the library(package\_name) command.

# Wrapping up week 1

#### Summary:

- ▶ What is Bush631?
- Why do I need to learn stats and research methods?
- Syllabus 'deep dive'.
- ▶ Intro to R: objects, vectors, functions, using data.

## Homework assignments

#### Swirl tasks:

- ▶ Short practice of using R.
- Completed in RStudio console.
- ▶ Not sure how to answer? check the book.
- Submit lessons 1-3 before next class:
- 1. Basic Building Blocks.
- 2. Workspace and Files
- 3. Sequences of Numbers

#### Swirl task submit - how?

#### For each lesson ↓

```
Consider Terminal Render & Eactground Date & Consider Annual Consider Annual C
```